Png Stitch Кряк With Keygen Скачать

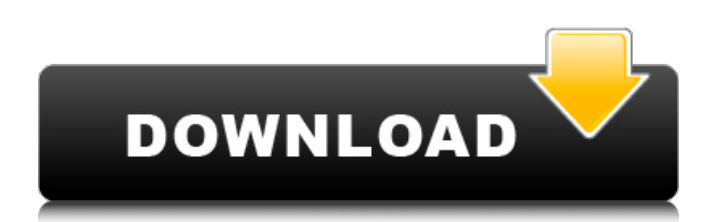

## **Png Stitch Download**

Трудно упомянуть пользовательский опыт редактирования фотографий, поскольку редактирование, которое оно позволяет, довольно стандартно. Но для тех, кто имеет привычку редактировать фотографии, png Stitch Crack Free Download — это приложение, которое вам нужно. В нем есть все функции, к которым вы привыкли в других инструментах для редактирования фотографий, включая преобразование цвета фона изображения. Таким образом, вы всегда можете найти способ получить какой-то эффект без особых хлопот. К сожалению, все эти функции немного ограничены, потому что в нем нет редактирования размера, поэтому все нужно делать с помощью поворота, обрезки и обычных параметров редактирования. Также присутствует довольно много других функций, но png Stitch Activation Code не позволяет вам их добавлять, потому что команда разработчиков хочет, чтобы вы сами решали, нужны они вам или нет. Так, например, есть поддержка изменения размера для публикации в Интернете, но это слишком сложно. Имея это в виду, мы говорим, что в результате это не будет стоить своей цены. Пакет содержит само приложение, а также лицензионный ключ, который дает покупателю возможность загружать ранее приобретенные приложения. Вы также можете бесплатно установить его из Интернета, и человек, у которого вы купили программное обеспечение, также сможет загрузить больше приложений с рынка. Скачать APK: www.android-приложения-apk.org Здесь у вас есть еще один веб-сайт, для которого все APK предназначены для установки на целевом устройстве, чтобы вы могли получить к нему доступ через Интернет. Вы должны убедиться, что вы всегда ищете все необходимые приложения для телефона, который вы хотите поддерживать в актуальном состоянии, и цену, которую вы заплатили за устройство. F-дроид: Бесплатный магазин приложений с открытым исходным кодом, который гарантирует, что приложения не содержат вредоносных программ или рекламного программного обеспечения, и что они всегда устанавливаются в новейшей версии. Это помогает убедиться, что приложения на вашем телефоне Android безопасны и что вы загружаете только те приложения, которые подходят для вашего телефона. Это один из самых популярных магазинов приложений для устройств Android, и все приложения перечислены с хорошими рейтингами, а также с полным описанием того, что оно делает и как его использовать. У AppBrain есть качественная коллекция идей для онлайн-приложений. Благодаря бесконечному количеству предложений вы обязательно найдете то, что хотите. Скачать APK:Q: Что делать, если доктор философии падает на

### **Png Stitch Registration Code Free Download**

Вы ищете решение для объединения изображений PNG? Если это так, вам поможет PNG Stitch. Stitch выполняет только вертикальное сшивание, поэтому вы можете сшивать несколько изображений вместе в новое только в вертикальном порядке. Компания Natsume Inc, разработчик серий Harvest Moon и Rune Factory, объявила о выпуске новой игры под названием Bound for Glory, глобальный релиз которой намечен на 29 сентября. Для тех, кто не слышал о Bound for Glory, это старомодная RPG/визуальная новелла с 3D-графикой. Вы можете проверить игру по ссылке ниже. Веб-сайт Bound for Glory - Канал Youtube на пути к славе - На пути к славе Плейлист Youtube - На пути к славе (превью-трейлер): На пути к славе Википедия: Люди, у которых отсутствуют основные вещи, такие как волосы, губы и зубы, наиболее привлекательны для окружающих. Люди с растрепанными волосами или грязными лицами считаются самыми большими идиотами. Вы можете создать самый фантастический образ, даже взяв полотенце и взъерошивая мокрые волосы. Чтобы выглядеть привлекательно, вы должны использовать правильную форму увлажняющего крема, основы и макияжа. Правильный тон тонального крема сделает вашу кожу сияющей и свежей. Увлажняющий крем должен быть нанесен в правильном тоне, чтобы обеспечить правильный вид. Правильный тон тонального крема сделает вашу кожу сияющей и свежей. Мы знаем, что

тональный крем может повлиять на внешний вид вашей кожи. Например, если вы нанесете на кожу неправильную тональную основу, у вас может быть очень бледный оттенок кожи. Правильный тон основы должен быть применен, чтобы придать вам вид гораздо более молодого тона кожи. Даже если вы нанесете правильный тон тональной основы, ваша кожа все равно будет иметь вид вашего возраста. Правильный увлажняющий крем должен применяться, чтобы придать вашей коже правильный тон, который поможет вам выглядеть моложе. 1709e42c4c

# **Png Stitch Crack + [2022]**

Его можно использовать для преобразования нескольких изображений PNG в одно изображение PNG. func (s \*testJSONStream) декодер (строка contentType, интерфейс тела {}) Декодер { вернуть json.NewDecoder (строки. NewReader (тело. (строка))) } func (s \*testJSONStream) handleError (ошибка ошибки) { если ошибка == io.EOF { // успешно на пустом теле. кодировщик не должен возвращать EOF для пустого содержимого } еще { // полностью игнорировать ошибку } } func (s \*test|SONStream) get(x interface{}) interface{ } { вернуть х } func (s \*test|SONStream) isHeader() bool { вернуть ложь } func (s \*test|SONStream) isContentLengthValid() bool { вернуть ложь } func (s \*testJSONStream) setHeader(строка заголовка, интерфейс значения{}) { } func (s \*testJSONStream) incrementByteCount() (n int) { вернуть 0 } func (s \*testJSONStream) Write(p []byte) (int, error) { вернуть s.writer.Write(p) } func (s \*testJSONStream) Ошибка Close() { вернуть ноль } func (s \*testJSONStream) extraHeaders() map[string]interface{} { вернуть ноль } func (s \*testJSONStream) contentLength() int64 { вернуть 0 } func (s \*testJSONStream) bodyCloser() io.Closer { вернуть ноль } func (s \*testJSONStream) getBodyReader() (io.ReadCloser, ошибка) { вернуть ноль, ноль } func (s \*testJSONStream) sendResponse(status int, body io.Reader) (int, error) { // нет операции статус возврата, ноль } func (s \*test|SONStream) getHeaderReader(строка имени) (io.ReadCloser, ошибка) { вернуть ноль, ноль } func (s \*testJSONStream) ошибка send100Continue() { // нет операций вернуть ноль } функция (s \*

### **What's New In?**

Copyright (C) 2013 Авторы проекта Ppngstitch. Ppngstitch распространяется под Стандартной общественной лицензией GNU (GPL). Дело не в тебе, дело во мне. Из любви к C++ перестаньте пытаться превзойти Visual Studio. Как вы думаете, зачем я пишу все эти сценарии, когда я мог бы так же легко использовать Visual Studio для выполнения этой задачи? Сохранение в виде таблицы данных или настройка dblink не работает. Единственный способ сделать это с помощью кода. Код, который я прошу вас написать, требует больше работы, чем создание многократно используемой надстройки Visual Studio, но это среда, в которой я застрял. Проблема Я пытаюсь взять главную таблицу, добавить в нее столбец 0 для определенных записей, а затем сделать ее главной таблицей. В триггере есть код, который выполняет эту задачу, но в нем есть ошибка. Как воспроизвести Создайте и поддерживайте в своей базе данных две таблицы, одна из которых называется StudentGrade, а другая — Student. Таблица Student должна иметь PK (PRIMARY KEY) в столбце StudentGradeID. Таблица StudentGrade должна иметь внешний ключ для StudentID (в этом случае столбец StudentGradeID должен иметь только FK для таблицы Student). Настройте свои таблицы следующим образом: --СтудентТаблица StudentID ПК и т.д. --StudentGradeTable StudentGradeID PK, внешний ключ (StudentID) и т. д. Теперь создайте триггер, который перемещает StudentGradeID в таблицу Student, удаляет таблицу StudentGrade и перемещает их в таблицу Student: РАЗДЕЛИТЕЛЬ | СОЗДАЙТЕ ТРИГГЕР `StudentGrade\_Move` ON `StudentGradeTable` ПОСЛЕ ВСТАВКИ НАЧИНАТЬ SET @StudentID = NEW.StudentID; UPDATE `Student` SET StudentGradeID = @StudentID ГДЕ StudentGradeID = NEW.StudentGradeID; UPDATE `StudentGradeTable` SET StudentGradeID = NEW.StudentGradeID ГДЕ StudentGradeID = NEW.StudentGradeID; DROP TABLE `StudentGradeTable`; КОНЕЦ | РАЗДЕЛИТЕЛЬ ; Теперь добавьте учеников в обе таблицы и вставьте данные в таблицу studentGrade: ВСТАВЬТЕ В ЗНАЧЕНИЯ Студенческого (StudentID) (123),

## **System Requirements:**

Могу ли я запустить эту игру на своем ПК?: Эту игру можно запустить с помощью ПК с Windows. Эта игра работает с любой из последних или предыдущих версий операционных систем Windows. Вам не нужен мощный компьютер, чтобы играть в эту игру и выставлять настройки графики на максимум. Минимальные рекомендуемые системные требования для этой игры: Минимальные характеристики: Windows 7 Процессор: двухъядерный Intel i3-3225 Память: 2 ГБ ОЗУ Графика: Nvidia NIVIDIA GTX 650 2 ГБ